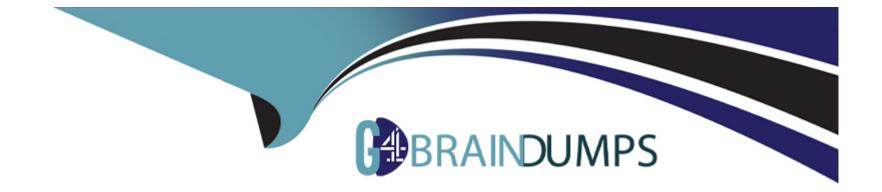

# **Free Questions for 1Z0-1093-23 by go4braindumps**

## Shared by Oneill on 29-01-2024

For More Free Questions and Preparation Resources

**Check the Links on Last Page** 

## **Question 1**

#### **Question Type:** MultipleChoice

You are designing an Exadata Database Service-based architecture for a customer who has a requirement that all maintenance, including database upgrades, be completed with as little downtime as possible.

Which technology should be used?

#### **Options:**

| A- Application Continuity |
|---------------------------|
| B- ASM instead of LVM     |
| C- RMAN                   |
| D- Multitenant            |
| E- Active Data Guard      |
|                           |

#### Answer:

## **Question 2**

#### **Question Type:** MultipleChoice

The /u02 directory containing Oracle Homes (OH) is 80% utilized and you need to free up space in it. You own two Oracle Homes OH193\_A and OH193\_B with test databases 193A and 193B, respectively. You decide to consolidate both databases into a single Oracle Home (OH193\_A) to free up space.

Which two actions must you perform? (Choose two.)

#### **Options:**

- A- Schedule a downtime window with the team using the 193B database.
- B- Copy the sqlnet.ora and spfile from OH193\_B to OH193\_A and restart PDBs.
- C- Create a new container database under OH193B and migrate the Pluggable Databases (PDBs) from 193B to 193A.
- D- Use the Move Database option from the console to relocate the database to the target Oracle Home.

#### **Answer:**

A, D

### **Question 3**

Which two statements are true when enabling Data Guard on Exadata Database Service? (Choose two.)

#### **Options:**

A- You should use similar configurations for your Primary and Standby databases to ensure you meet the same performance service level after a role transition.

**B-** You can enable Data Guard to support your Standby or Disaster Recovery (DR) needs with a single API call or mouse click in the UI using cloud automation.

C- You can use Active Data Guard, which extends Oracle Data Guard capabilities by providing read/write functionality on the Standby or Disaster Recovery system.

**D-** You must configure Data Guard manually to create the Standby or DR instance for your Primary Exadata Database.

E- You cannot edit your configuration to change between synchronous or asynchronous transport of data to the DR site, after enabling Data Guard.

| Answer: |  |  |
|---------|--|--|
| A, B    |  |  |

### **Question 4**

#### **Question Type:** MultipleChoice

In addition to Automatic backups of your Oracle database, you want to take On-Demand backups of the database on Exadata Database Service on Dedicated Infrastructure in the public cloud.

How can you do this?

#### **Options:**

A- Use the Create Backup button in the backup section of the Database Details page to take an On-Demand backup.

B- Connect to Exadata Database Service as oracle user first and then take an On-Demand backup.

C- Disable Automatic backup and then take an On-Demand backup.

**D-** On-Demand backups are not allowed on Exadata Database Service because they use Automatic backups.

#### Answer:

А

### **Question 5**

**Question Type:** MultipleChoice

You enable automatic backups on your Exadata Cloud@Customer.

Which type of file is NOT backed up by default and is the customer's responsibility to back up?

#### **Options:**

A- database archiveloq files

- B- Transparent Data Encryption (TDE) keystore (wallet)
- C- server parameter file
- D- database control files

#### Answer:

В

## **Question 6**

#### **Question Type:** MultipleChoice

Which users created on Database Servers can be used for both Oracle database and host management of your Exadata Database Service?

#### **Options:**

- A- root, opc, oracle, and grid users
- B- root, opc, oracle, grid, and cloud users
- C- opc, oracle, and grid users
- D- root, oracle, and grid users

#### Answer:

#### С

## **Question 7**

#### **Question Type:** MultipleChoice

You have a group called Database Admins and you need to allow them to create Exadata Database Services.

Which is the correct IAM policy to use?

#### **Options:**

- A- Allow tenancy DatabaseAdmins to manage database-family in group
- B- Allow databases in tenancy to be managed by DatabaseAdmins
- C- Allow group DatabaseAdmins to manage database-family in tenancy
- D- Allow group DatabaseAdmins to create database-family in tenancy
- E- Allow group DatabaseAdmins to manage databases in tenancy

| Answer: |  |  |
|---------|--|--|
| С       |  |  |

### **Question 8**

**Question Type: MultipleChoice** 

Which of the following resources can be scaled up and down on your VM cluster on Exadata Cloud@Customer?

#### **Options:**

A- CPU, Persistent Memory (PMEM), Local Storage, and Exadata Storage

B- CPU, Memory, Local Storage, and Network

- C- CPU, Memory, Local Storage, and Flash Storage
- D- CPU, Grid Infrastructure Bandwidth, Memory, Local Storage, and Exadata Storage
- E- CPU, Memory, Local Storage, and Exadata Storage

#### Answer:

А

### **Question 9**

#### **Question Type:** MultipleChoice

You are asked to create a MySQL Database Service system. You log in to the group's Oracle Cloud Infrastructure tenancy and access the assigned compartment, and find that all policies have been configured and tested.

What is the next step to create a MySQL Database Service?

#### **Options:**

A- Create the MySQL DB system.

B- Connect to the MySQL Database Service system endpoint.

C- Create a Linux compute instance.

**D-** Create a Virtual Cloud Network by using the VCN Wizard.

#### **Answer:**

А

### **Question 10**

#### **Question Type:** MultipleChoice

You use the Oracle Cloud Infrastructure console to create a MySQL DB system. You give it the name "mysql" and set the administrator username to "mysql.sys." You give it a data storage size of 50 GB and set the host name to "mysql-host." You do not specify a Maintenance Window start day and time.

Which action causes an error?

#### **Options:**

A- Storage size is too small.

B- Username 'mysql.sys' is reserved.

- C- Host name should contain only letters.
- **D-** Maintenance Window start time is required.

#### Answer:

В

### To Get Premium Files for 1Z0-1093-23 Visit

https://www.p2pexams.com/products/1z0-1093-23

**For More Free Questions Visit** 

https://www.p2pexams.com/oracle/pdf/1z0-1093-23

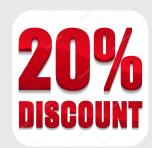